## **电信流量卡CID号码-中国电信流量卡卡号查询 掌界云物联网流量卡**

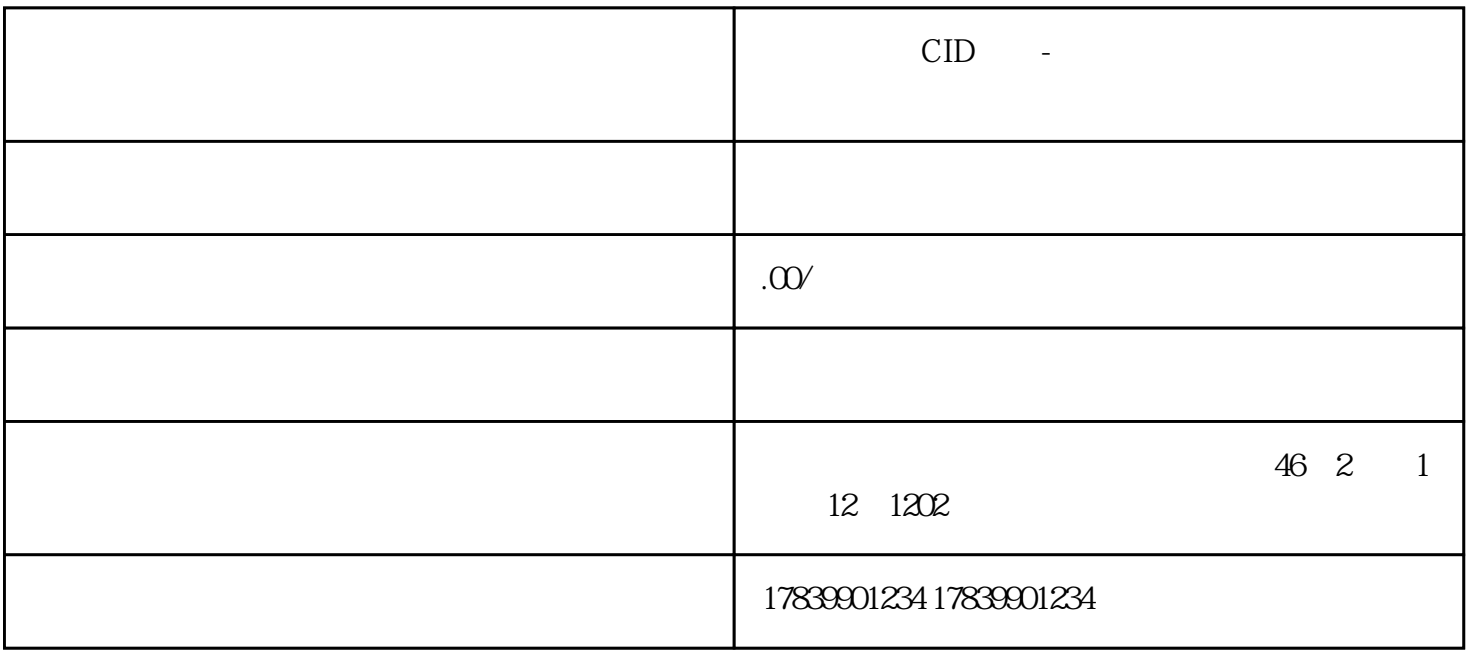

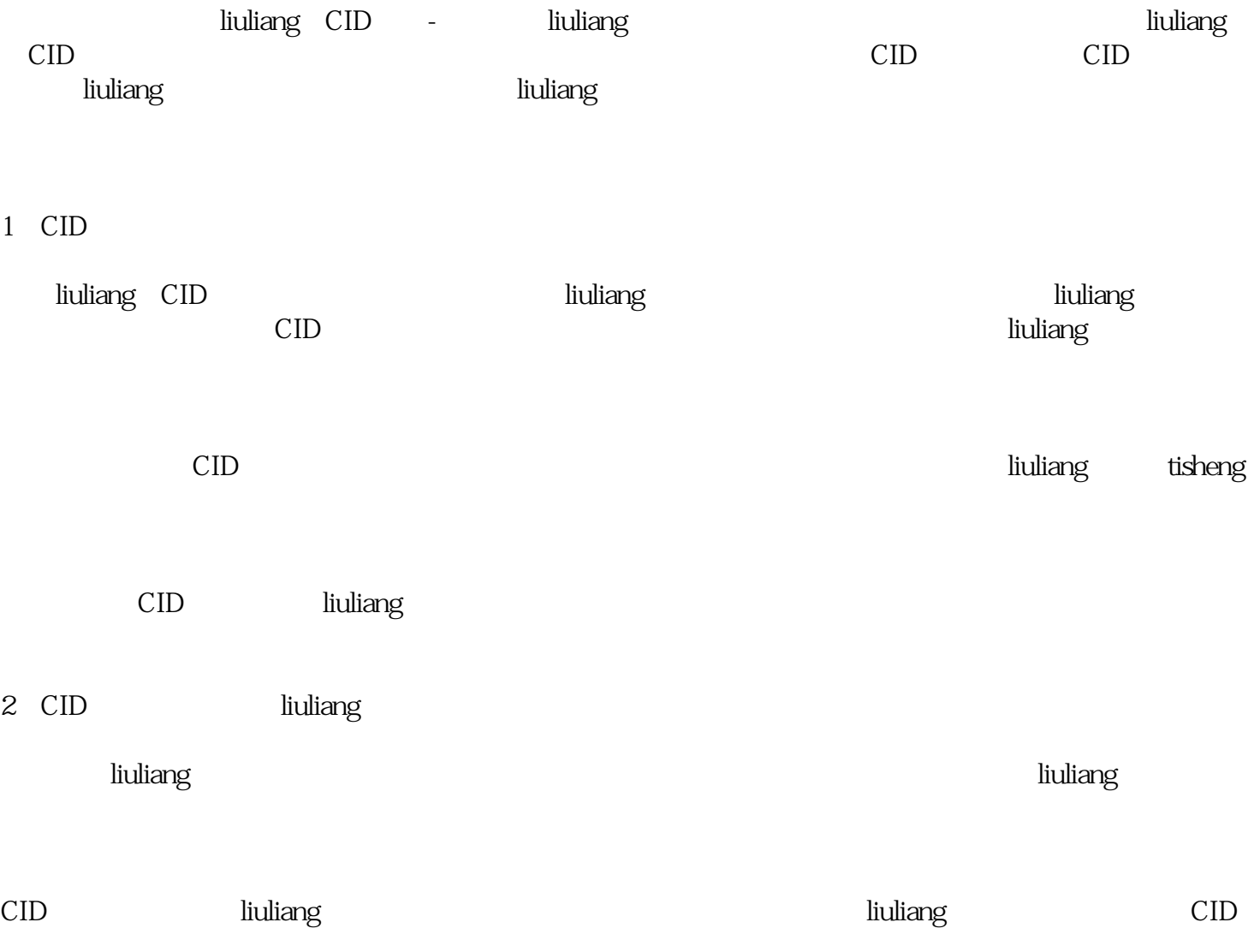

![](_page_1_Picture_62.jpeg)

4、注意事项